# LET'S ORCID IT UP: GETTING STARTED AND ADVANCED WITH ORCID

Salwa Ismail

Michael Marttila

salwa.ismail@georgetown.edu

Head, Library Information Technology

michael.marttila@georgetown.edu

**Applications Development Analyst** 

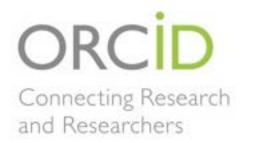

Georgetown University Library

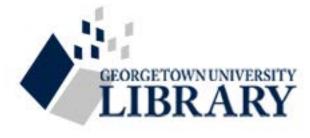

## But first the Basics...

- Acronym for Open Researcher and Contributor ID.
- Launched in 2010; 2012
- "Persistent digital identifier that distinguishes you from every other researcher and, through integration in key research workflows such as manuscript and grant submission, supports automated linkages between you and your professional activities" alphanumeric ID.
- Choose your profile public, private, limited (trusted parties)
- 3/14 also celebrated Pi day with 3,141,593th registrant
- And yes, there are many empty IDs!

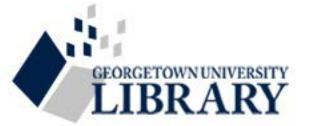

## How it works...

- Registered, allow harvest of information from trusted parties and/or manual linkages.
- Auto-Update feature:
  - Includes ORCID iD during submission of manuscript or dataset → ORCID record is automatically updated when the work is published
  - Developed in collaboration with CrossRef, 75million DOIs journal articles and book chapters
  - And DataCite, nearly 600 data centers worldwide
  - Web of Science's ResearcherID, MLA International Bibliography, and Scopus etc.
- Many publishers (The Royal Society, American Geophysical Union (AGU), eLife, EMBO, Hindawi, the Institute of Electrical and Electronic Engineers (IEEE), PLOS, Wiley, and Science etc.
- Funding Snapshot (some funders require it, other are optional, manual) (European and Asian funding agencies)

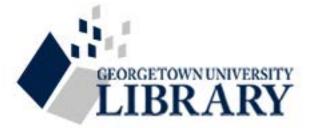

# Why does it matter...publishing or libraries

- Publishing side streamlines the process and exposes the behind-thescenes scholarly work
  - Resolve authorship issues
  - Author databases maintenance and disambiguation
  - Linkages across multiple databases
- Library non-publishing side exposes information of faculty and students, and helps ingest into IRs, currency. Using the API, keep up with our faculty publications and other involvement and be more embedded with their research and publishing output.

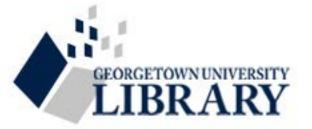

## How can Libraries use it?

- Encourage faculty and students to signup and use it to keep their work together
  - Papers, all other works published or otherwise datasets, grants, book reviews, datasets, peer-reviews, etc.
  - Plays, artworks, experimentations, blogs, funding, MOOCs etc.
- Graduate Students
  - Theses and dissertations
  - Co-publications/co-authorship with faculty
  - Continue with future publications
- Publishers without formally being one
  - Trusted organizations, maintain their IDs
  - Gather the publications and link them
  - Be a part of the faculty publication lifecycle

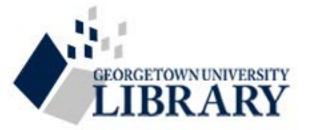

## How have we used it...

- Did NOT register for IDs not recommended
- 607 registered IDs faculty, staff, students
- August 2016
- Work individual departments, summer institutes, graduate students
- ProQuest ETD submission portal
  - Enabled ORCID registration from within the submission portal
  - Most incoming ETDs have ORCID iD Fall 2016
  - Linked the ORCID iD in the IR to the ORCID iD page
- Help faculty with auto-update wherever possible encourage to keep current.

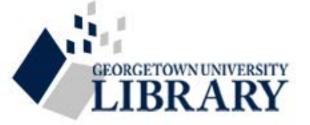

## What's next for us?

- Become "Trusted Party"
- Maintain the records and harvest them into the IR
- More faculty sign-ups
- Use the API further to better understand our landscape and work with associated faculty and students
- Collaborate with University's P&T committee and areas/Provost's Office to use ORCID record as a pool of all activity.
- Members of ORCID, work with ORCID to encourage more publishers, small and large societies, funding agencies etc. to require ORCID or encourage it.

# GU ORCID REPORT TOOL

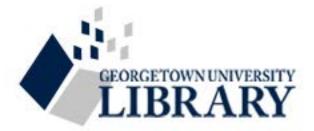

## **View Orcid Reports**

Download an Existing ORCID User Report

ORCID Report Select Report for Download ▼

Download Report

#### Reports Summary

| Report       | Researcher<br>Count | Change     |
|--------------|---------------------|------------|
| Mar 01, 2017 | 607                 | <u>+15</u> |
| Feb 01, 2017 | 592                 | <u>+18</u> |
| Jan 01, 2017 | 574                 | <u>+15</u> |
| Dec 01, 2016 | 560                 | <u>+11</u> |
| Nov 01, 2016 | 549                 | N/A        |

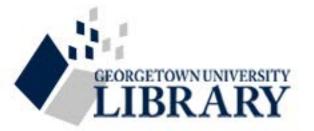

### **View Orcid Reports**

Download Report

Download an Existing ORCID User Report-

ORCID Report Select Report for Download ▼
Select Report for Download
Mar 01, 2017
Feb 01, 2017
Jan 01, 2017

Dec 01, 2016 Nov 01, 2016

Reports Summary

| Report       | Researcher<br>Count | Change     |
|--------------|---------------------|------------|
| Mar 01, 2017 | 607                 | <u>+15</u> |
| Feb 01, 2017 | 592                 | <u>+18</u> |
| Jan 01, 2017 | 574                 | <u>+15</u> |
| Dec 01, 2016 | 560                 | <u>+11</u> |
| Nov 01, 2016 | 549                 | N/A        |

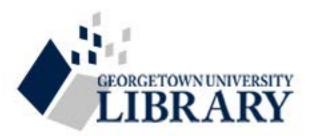

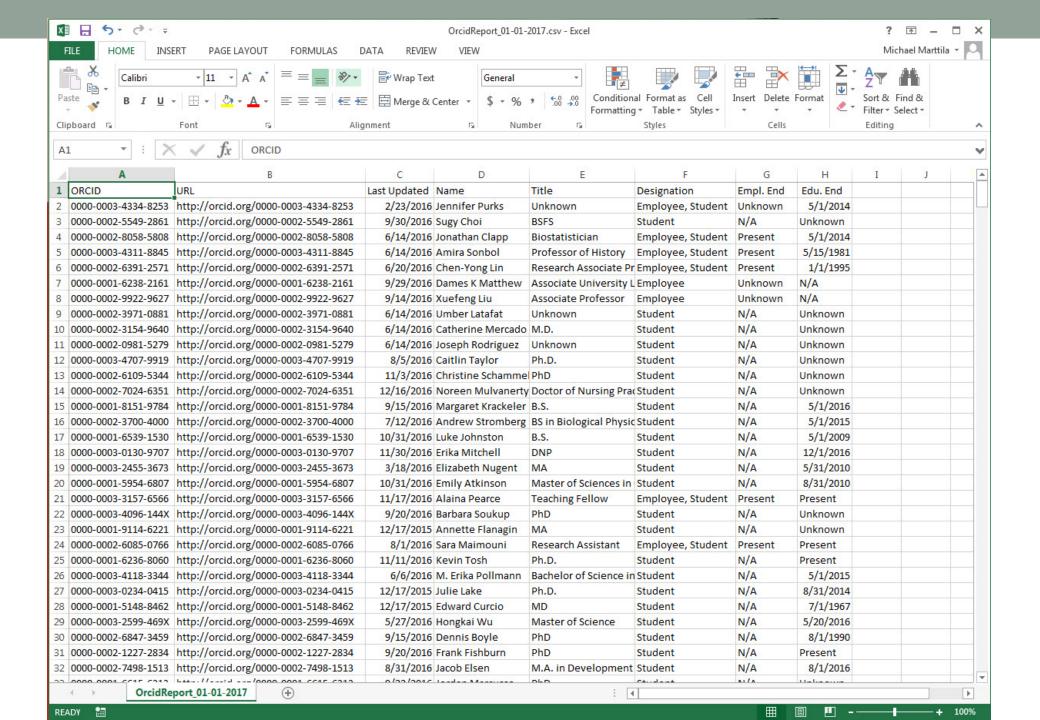

## **View Orcid Reports**

Download an Existing ORCID User Report-

ORCID Report Select Report for Download ▼

Download Report

#### Reports Summary

| Report       | Researcher<br>Count | Change     |
|--------------|---------------------|------------|
| Mar 01, 2017 | 607                 | <u>+15</u> |
| Feb 01, 2017 | 592                 | <u>+18</u> |
| Jan 01, 2017 | 574                 | <u>+15</u> |
| Dec 01, 2016 | 560                 | <u>+11</u> |
| Nov 01, 2016 | 549                 | N/A        |

#### New Users for Jan 01, 2017 Report

| Name                                 | Title                                | Designation |
|--------------------------------------|--------------------------------------|-------------|
| Noreen<br>Mulvanerty                 | Doctor of<br>Nursing<br>Practice     | Student     |
| <u>Selim</u><br>Güngörürler          | PhD                                  | Student     |
| <u>Maria</u><br>Esperanza<br>Casullo | PhD in<br>Government,<br>Political T | Student     |
| Aleksandra<br>Liaplina               | Master in<br>International<br>Develo | Student     |
| David Fleming                        | MA                                   | Student     |
| Robert<br>Buschmann                  | BSN                                  | Student     |
| Eileen Navarro<br>Almario            | Masters in<br>Translational<br>Medic | Student     |

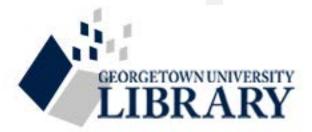

# App Overview

## orcidUtil.php

- Interface with ORCID API
- Queries, processing, and errorhandling

## pullOrcidData.sh

- Shell Script
- Monthly report creation using orcidUtil.php

## orcidReport.php

- Download data in reports
- Show monthly changes in researcher count

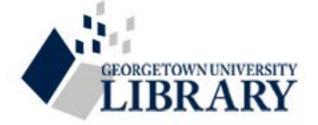

# **ORCID** Report Process

Search ORCID Registry for loosely affiliated researchers (SH/PHP)

Validate each researcher against target criteria (SH/PHP)

Save validated results to new report (SH)

Provide report downloads and summaries via web interface (PHP)

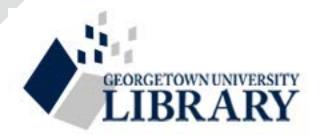

# Usage Notes

- Report tool utilizes the ORCID <u>Public</u> API (access only to public data)
- Institution-specific search values (University name, Ringgold Identifier, etc.)
- Criteria for affiliated researcher (e.g. student vs. faculty, date of affiliation, etc.)
- Report tool utilizes ORCID API v1.2
  - API v2.0 was released mid-February, and will be the supported standard
  - API v1.2 will be retired in Q4 2017
- Sandbox API for development
  - http://pub.sandbox.orcid.org/

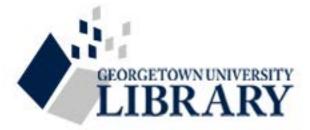

## Take a Closer Look!

- ORCID Report Tool
  - https://github.com/Georgetown-University-Libraries/Orcid-Report
- Other Georgetown Projects
  - https://georgetown-university-libraries.github.io/

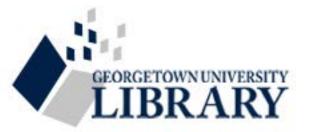

## Final tidbits...

- ISNI and ORCID: ORCID identifiers utilize a format compliant with the ISNI ISO standard and ISNI has a block of identifiers reserved for use with ORCID – interoperable and coordinating efforts.
- Link ScopusID, ResearcherID, Google Scholar ID
- Membership vs. Free for the institutions and individuals
- ORCID iDeas Forum -- provide feedback, new feature ideas, and improvement suggestions
- IMLS 2016 grant for national forum on issues concerning local name authorities

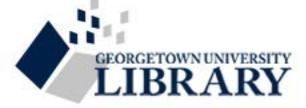

# THANK YOU!

salwa.ismail@georgetown.edu michael.marttila@georgetown.edu